# **User's Guide for EPICS Lua–Based Data Processing Subscription Update Filters**

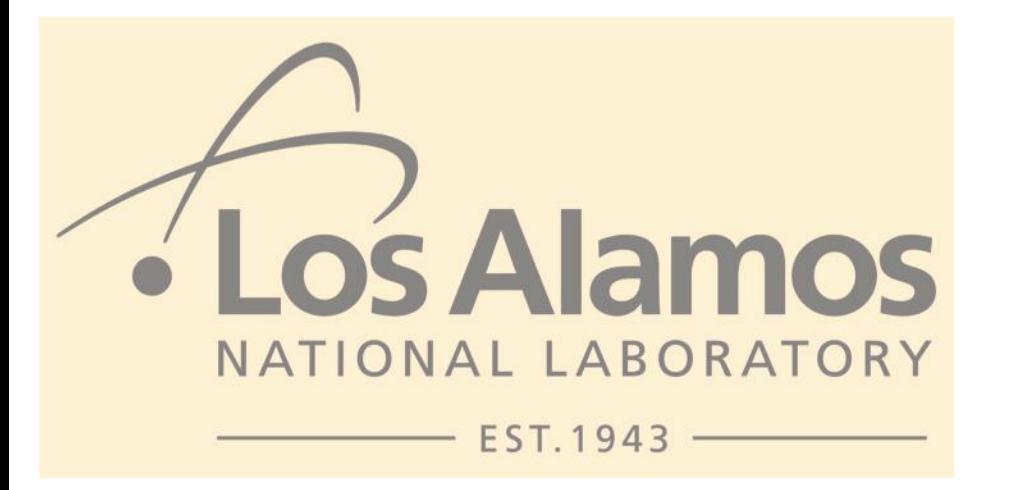

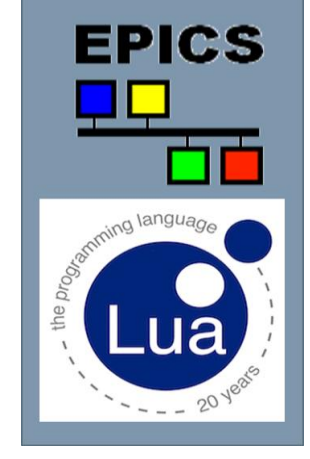

Jeffrey O. Hill

October 2nd 2019

Managed by Triad National Security, LLC for the U.S. Department of Energy

#### **User's Guide for EPICS Lua–Based Data Processing Subscription Update Filters**

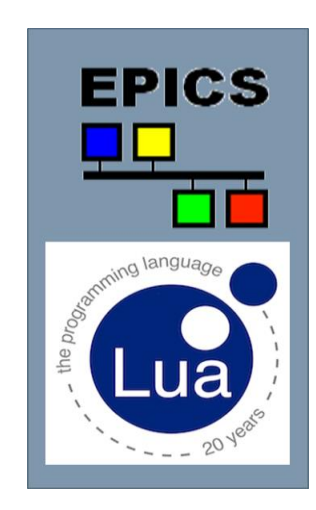

October 2nd 2019

ICALEPCS 2019 EPICS Workshop

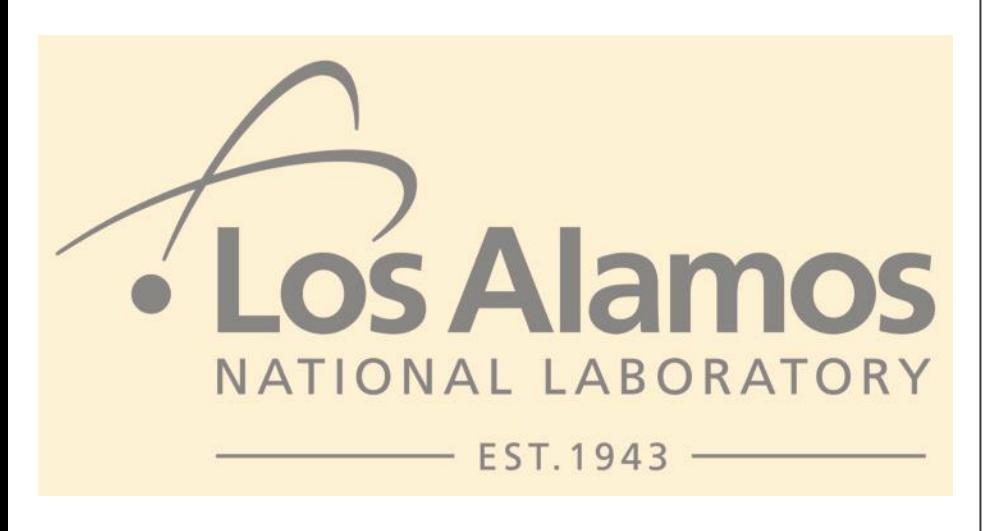

- Lua A Brief Introduction
- Channel Name Postfix Syntax
- Filter Interface
- Factory Interface
- LANSCE Filter Specifications
- LANSCE Example EDM Screens
- Record Subordinate Properties
- Device Subordinate Properties
- Source Code Examples
- Filter Installation
- Conclusions

# . **Lua – A Brief Introduction**

- Lua *embeddable* language was created in 1993
	- By members of the Computer Graphics Technology Group (Tecgraf) at the Pontifical Catholic University of Rio de Janeiro, in Brazil.
- "Lua" (pronounced **LOO-ah**) means "Moon" in Portuguese
- Interpreted, compiled to byte-code, dynamic typed
- A mixture of C-like and Pascal-like syntax
- Efficient virtual machine execution, small footprint, incremental garbage collection, robust error handling, easily interfaced to C code
- Comprehensive feature set, powerful adjunct-libraries written by an active user community
- Well proven for configuration, scripting, and rapid-prototyping
	- A strong return-for-effort candidate for functionally upgrading EPICS
- Liberal MIT license

# . **Lua – A Brief Introduction**

- I have also introduced Lua at previous EPICS meetings
	- Alternative EPICS shell, Lua scripting record …
- Also a paper / poster in this conference
- There are some negatives
	- In particular, with Lua the default scope of variables is global, arrays start at one although storing data at index zero isn't prohibited, and there is ambiguity between nil-valued contrasted with non-existent table elements
	- Lua lacks support for user-defined-type dedicated memory allocators appropriate within memory constrained systems

#### **Lua-Based Subscription Update Filters – Channel Name Postfix Syntax**

- Filters are configured with a snippet of Lua code
	- Specified within a CA channel-name postfix
- Postfixes are supplied in two basic forms
	- Channel name, followed by percent sign, followed by brackets
		- Direct acting filter
			- $-$  <pv name>% [<lua code>]
		- Filter or channel object factory
			- <pv name>%{<lua code>}
- No need for revising of CA Client general-purpose community obtained application programs

## **Lua-Based Subscription Update Filters – Channel Name Postfix Syntax**

• Direct acting Lua filter examples

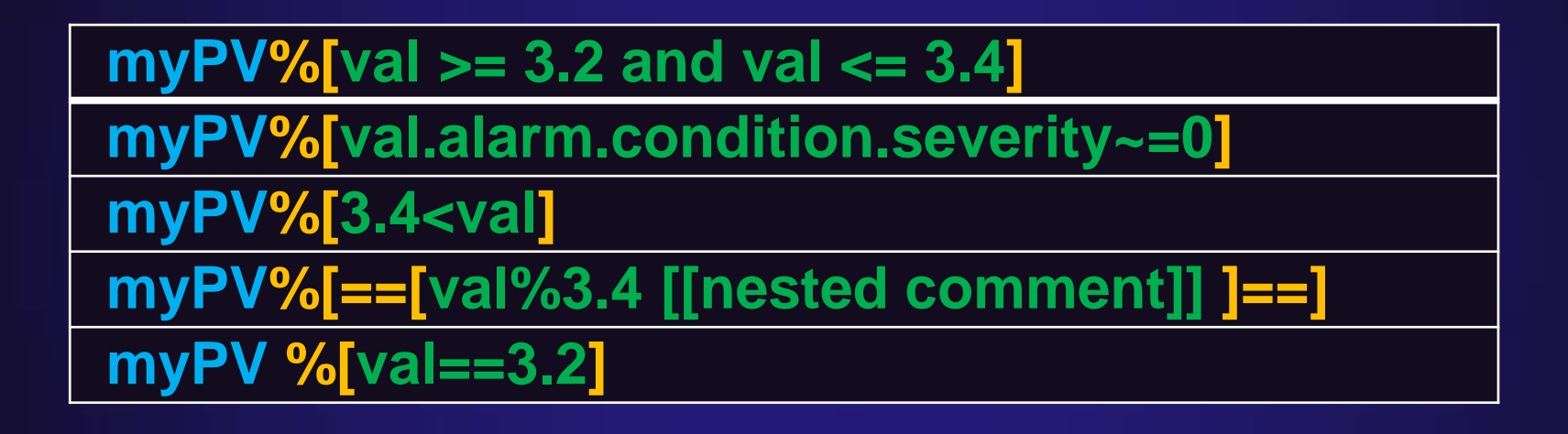

- Emulating Lua long literal strings
	- Optional matching long brackets also delineate the postfix
	- $-$  For example  $\{ [ ] ] , \{ \} \{ = \} ,$  or  $\{ = = = [ ] == ]$

#### **Lua-Based Subscription Update Filters – Channel Name Postfix Syntax**

• Lua factory examples

**myPV%{myFilterFactory ('blue')} myPV%{myChannelFactory()}**

**myPV%{ myApplicationsFactory(10,2) }**

**myPV % {flavour('savoury')}**

# **Lua-Based Subscription Update Filters – Filter Interface**

- Filter functions are called
	- Passing the subscription update, in an argument named  $val$
	- This update value argument is as an ordinary Lua variable
		- val  $>= 3.2$  and val  $<= 3.4$
	- The update value argument *also* indexes subordinate properties
		- val.alarm.condition.severity
	- Subordinate properties are themselves also ordinary Lua variables
		-

# **Lua-Based Subscription Update Filters – Filter Interface**

- Filters return
	- Nil
		- Suppress update
	- False
		- Suppress update
	- True
		- Forward update unmodified
	- Data
		- Forward update replacing it
			- With the returned scalar value or vector element sequence
		- Used at LANSCE
			- To time-slice waveform
		- Used for a private protocol
			- Filter to client-side application selecting it

# **Lua-Based Subscription Update Filters – Factory Interface**

- With Lua, functions are first class values
	- They can be stored in variables
	- They can be passed as arguments to other functions
	- They can be returned as results from functions

## **Lua-Based Subscription Update Filters – Factory Interface**

- Channel name postfix factories are called
	- Passing the channel name, in an argument named chanName
- Channel name postfix factories return
	- False
		- Permanently disables *all* updates
	- True
		- Permanently enables *all* updates
	- Function
		- Becomes the direct acting subscription update filter
	- Channel object
		- If this channel object provides a filterFactory method
			- It will be called with the arguments below to create a channel context filter
			- filterFactory ( channel, lowDelta, highDelta, timeout )
				- » Returning same as channel name postfix factories

# **Lua-Based Subscription Update Filters – LANSCE Filter Specifications**

- 1. Selects cycles with gate H+IP and also sans both gates H-GX and MPEG
- 2. Replaces the payload with elements 50 through 150 of the waveform data
- 3. Selects cycles that have beam gate H+IP, replacing the CA payload with the first 150 µs of the waveform.
- 4. Replaces the CA payload with -30 through -10 µs of waveform data before the falling edge of gate MPEG, selecting only cycles containing MPEG.
- 5. Replaces the CA payload with 100 µs after waveform rising edge through 150 µs before waveform falling edge selecting only cycles containing LPEG
- 6. Selects 100 µs after gate T0 through 15 µs before waveform end for *any* flavour.

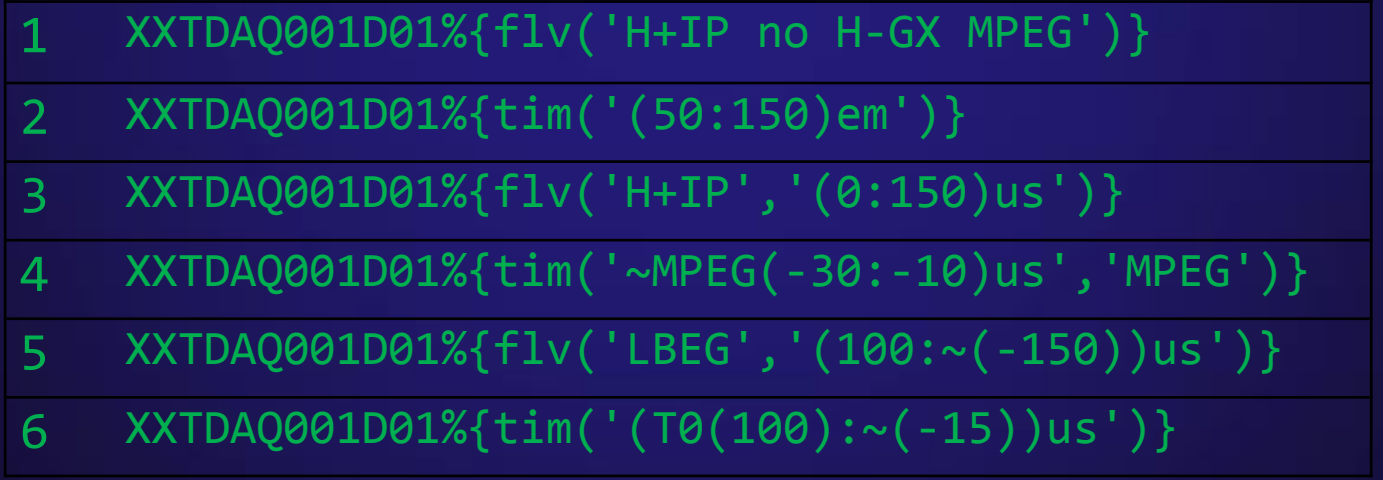

- LANSCE Linac FPGA-Embedded Beam Position and Phase IOC
	- Typical time window

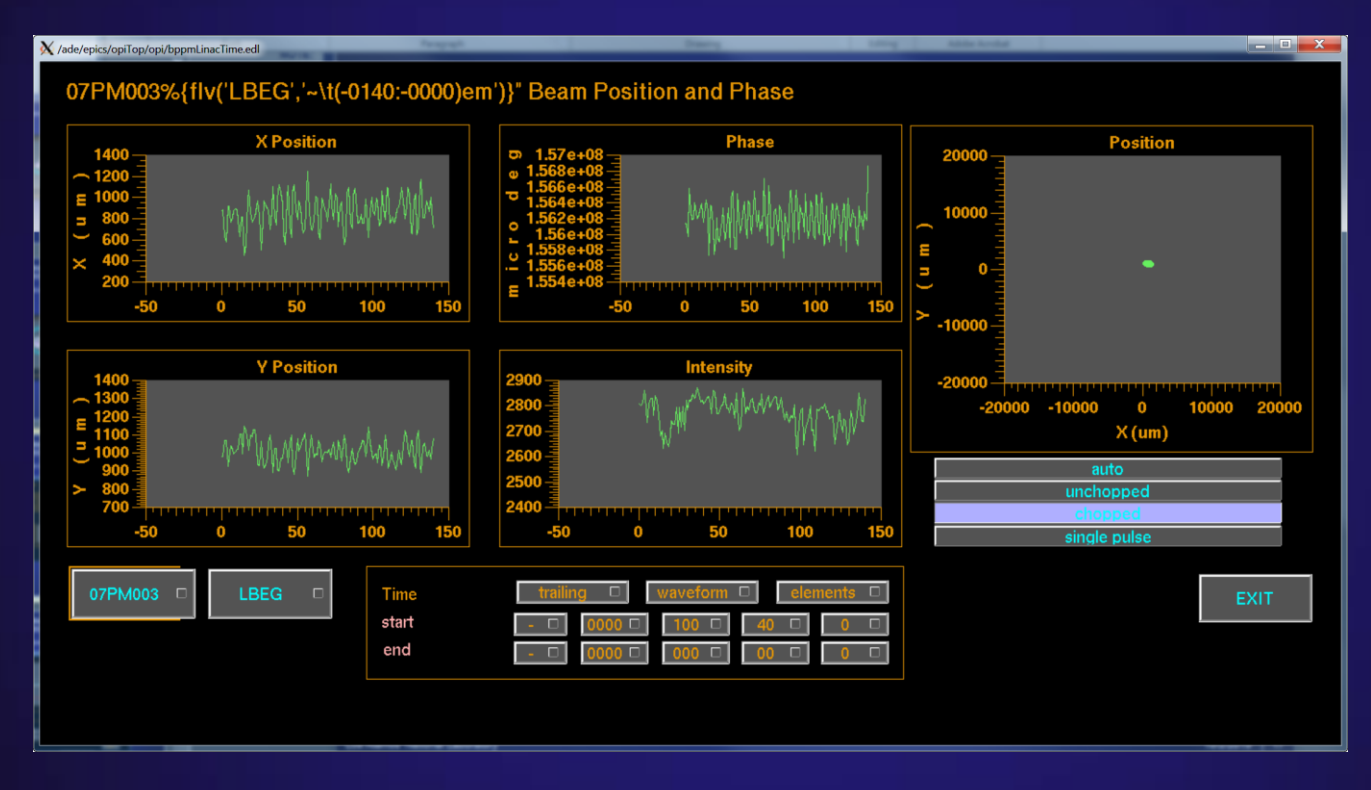

- LANSCE Linac FPGA-Embedded Beam Position and Phase IOC
	- Start of the pulse, before beam has stabilized

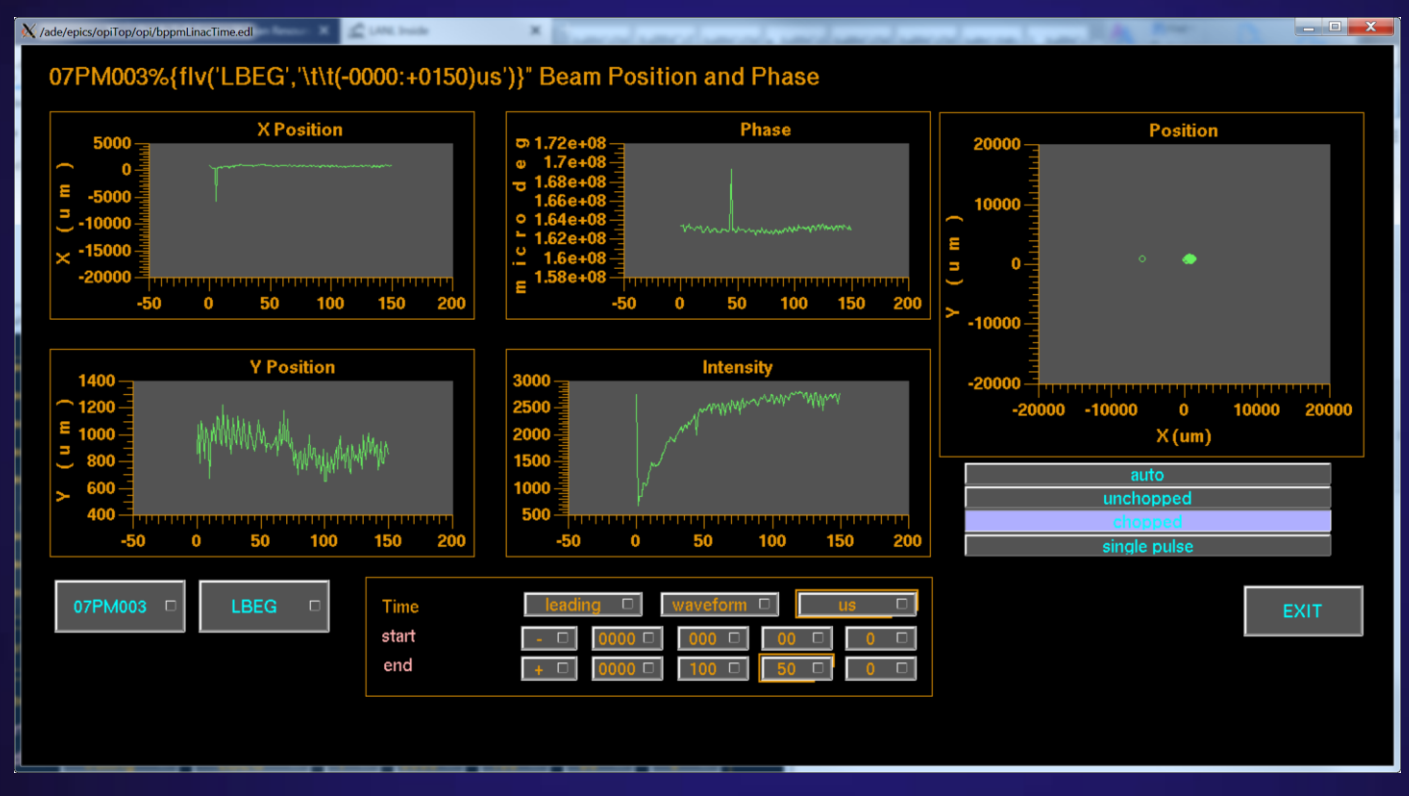

- LANSCE Isotope Production Facility raster patterned beam position
	- $-$  Last 100  $\mu$  sec

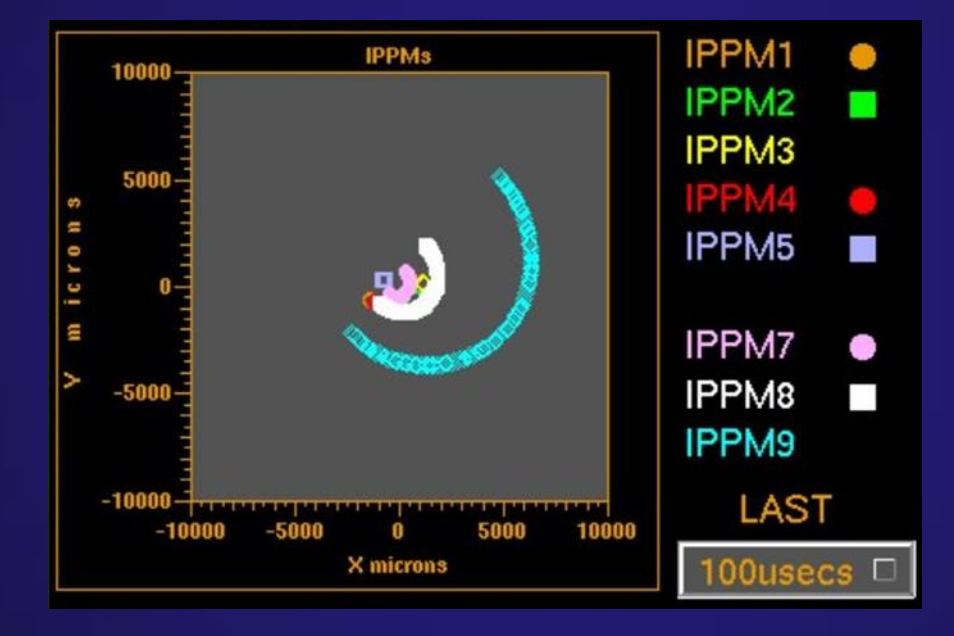

- LANSCE Isotope Production Facility raster patterned beam position
	- Last 200 µ sec

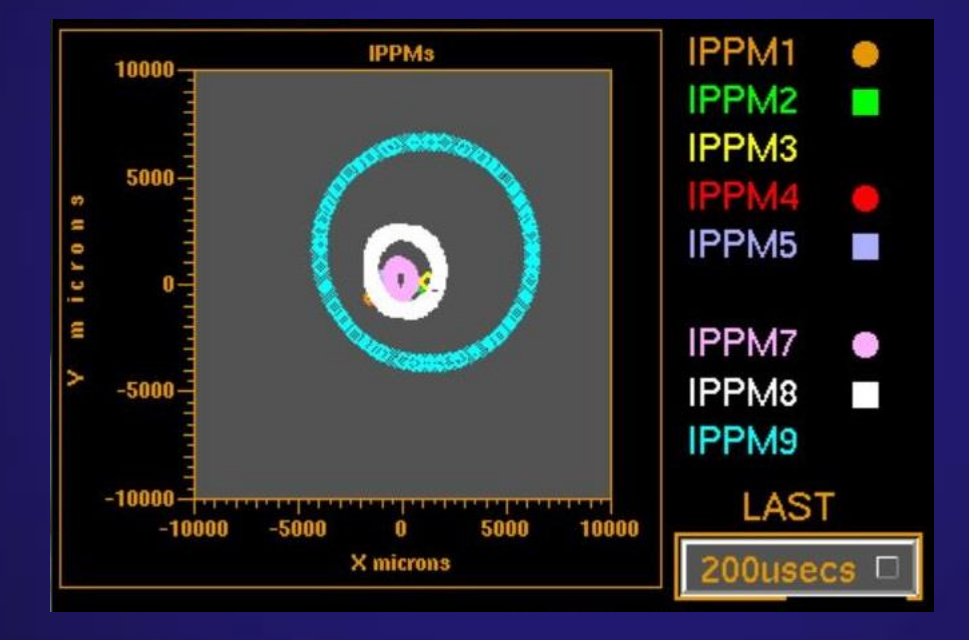

# **Lua-Based Subscription Update Filters – Record Subordinate Properties**

- The waveformx record provides Data Access Catalog container interface adapters for subordinate properties in the table below
	- Sourcing these properties from the fields of the record

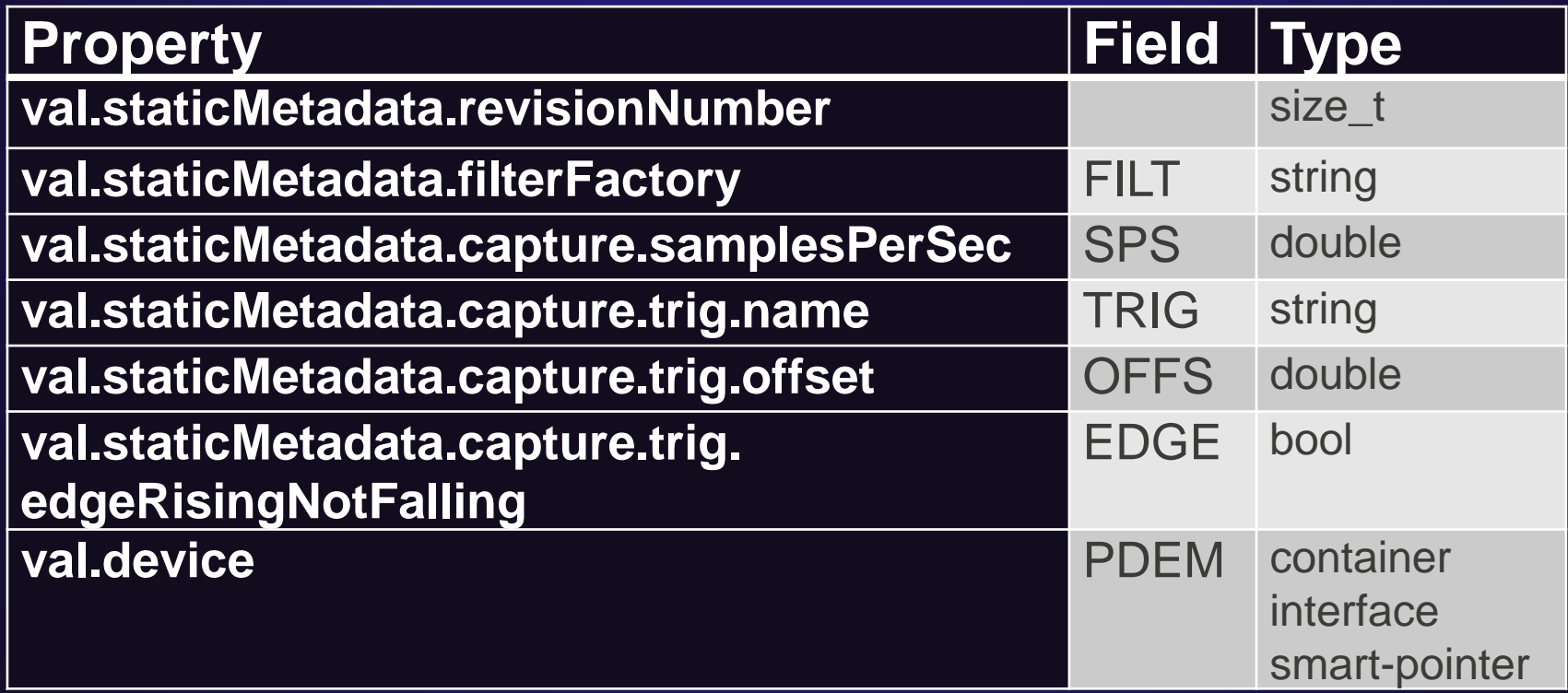

#### **Lua-Based Subscription Update Filters – Record Subordinate Properties**

- The waveformx record provides Data Access Catalog container interface adapters for subordinate properties
	- val.staticMetadata.revisionNumber
		- For detecting that static meta-data has changed
	- val.staticMetadata.filterFactory
		- Lua source code implementing a default filter factory
			- Used when channel name postfix is absent

#### – val.device

- Smart-pointer to the Data Access Catalog container interface
- Device support supplied properties

#### **Lua-Based Subscription Update Filters – Record Subordinate Properties**

- The waveformx record provides Data Access Catalog container interface adapters for *capture* subordinate properties
	- val.staticMetadata.capture.samplesPerSecond
		- Waveform sample rate
	- val.staticMetadata.capture.trig.name
		- Digitizer trigger name
			- Interpreted as the gate name at LANSCE
	- val.staticMetadata.capture.trig.edgeRisingNotFalling
		- Digitizer trigger edge
	- val.staticMetadata.capture.trig.offset
		- Digitizer trigger time offset correction

# **Lua-Based Subscription Update Filters – Device Subordinate Properties**

- At LANSCE, we provide Data Access Catalog container interface adapters for the device subordinate properties in the table below
	- $-$  The schedule array contains bitmask elements encoding the set of gates scheduled in each of the 120 slots of the LANSCE super-cycle
	- $-$  The cycleIndex provides the current index in the schedule array
	- The gateSet array provides
		- time-offset *delay* and *width* information for each of the LANSCE gates
	- The updateVersion is incremented whenever either of the
		- schedule array or the gateSet array is modified by the timing system

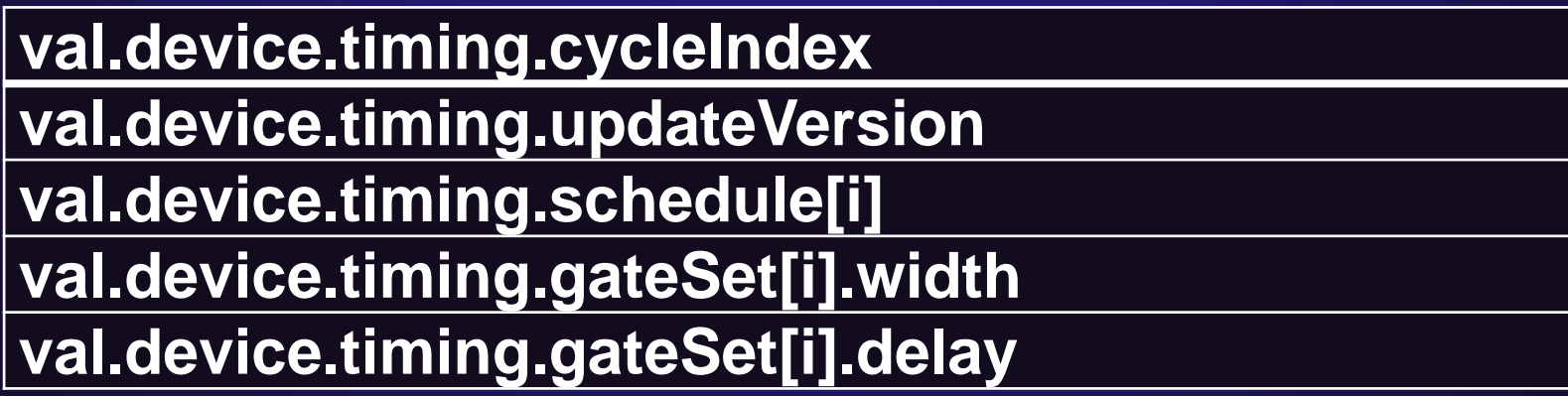

# **Lua-Based Subscription Update Filters –Source Code Examples**

- The following source codes are in production use at LANSCE
- The LANSCE specific timing and flavouring Data Access Catalog container interface adapters
	- As C++ Data Access Catalog container interface derived classes
	- See timedDataApp within
		- <https://git.launchpad.net/~johill-lanl/+git/lansce-filters>
- The LANSCE specific timing and flavouring filter
	- As Lua C++ snap-ins
	- See timedFilterApp within
		- <https://git.launchpad.net/~johill-lanl/+git/lansce-filters>
- EPICS R3.15 implementing Lua subscription update filtering
	- <https://code.launchpad.net/~johill-lanl/epics-base/server1>

# **Lua-Based Subscription Update Filters – Filter Installation**

- EPICS build system pre-compilation of Lua source files
	- 1. Lua source-code is compiled to byte-code
	- 2. C source-code, with the Lua byte-code embedded, is generated
		- Includes a lua CFunction method for loading the embedded byte-code
	- 3. C source code is compiled itself into linkable object-code

#### **Lua-Based Subscription Update Filters – Filter Installation**

- Complex filters must be preinstalled and enabled
	- Are pre-compiled, and linked, into the EPICS IOC application
	- Must be EPICS registry registered functions
		- See the application developer's guide
		- Must have lua CFunction interface
			- Return LUA\_OK for success, otherwise failure
	- Are specifically enabled/installed at runtime
		- Using new EPICS environment variable
			- - » A white-space separated list of registry function names
	- Requires the filter factory form in the channel name postfix
		- Constructs and *configures* using appropriate arguments a pre-installed filter

# **Lua-Based Subscription Update Filters – Conclusions**

- Lua is well proven for configuration, scripting, and rapid-prototyping – A strong return-for-effort candidate for functionally upgrading EPICS
- Site specific subscription update filter installation is fully supported – Some examples on the web
- The new EPICS capabilities are in production use at LANSCE
	- Are operationally essential at LANSCE